# Analýza vývoje krajiny se zaměřením na agrární valy mezi obcemi Adolfov a Fojtovice v Krušných horách v letech 1946 až 2002

## Soubor specializovaných map

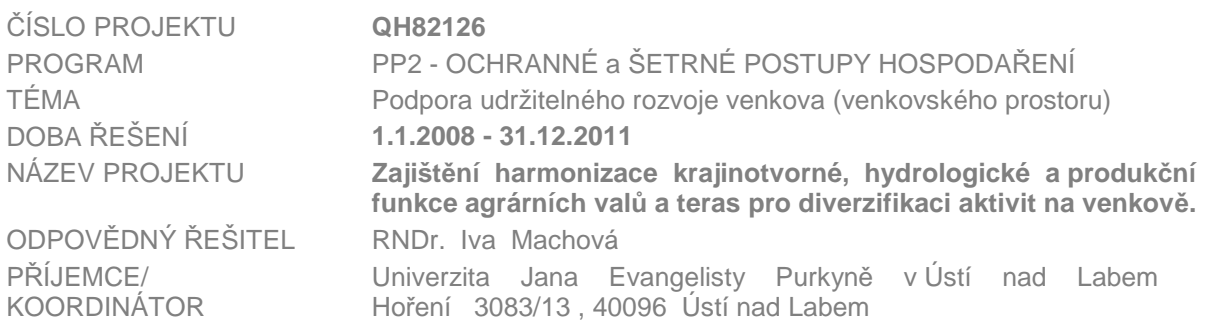

# **Výstup díl**č**ího cíle V001**

Podchycení rozšíření agrárních valů včetně parametrů a zpracování v prostředí GIS.

*Autor a p*ř*edkládající organizace:* **Jitka ELZNICOVÁ** 

# **Fakulta životního prost**ř**edí Univerzita J.E. Purkyn**ě **v Ústí nad Labem**

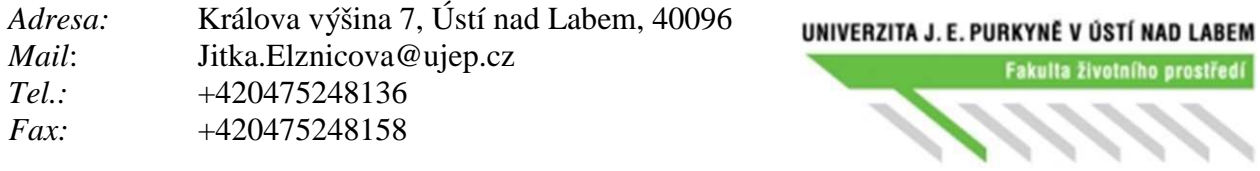

prosinec 2011

# Obsah

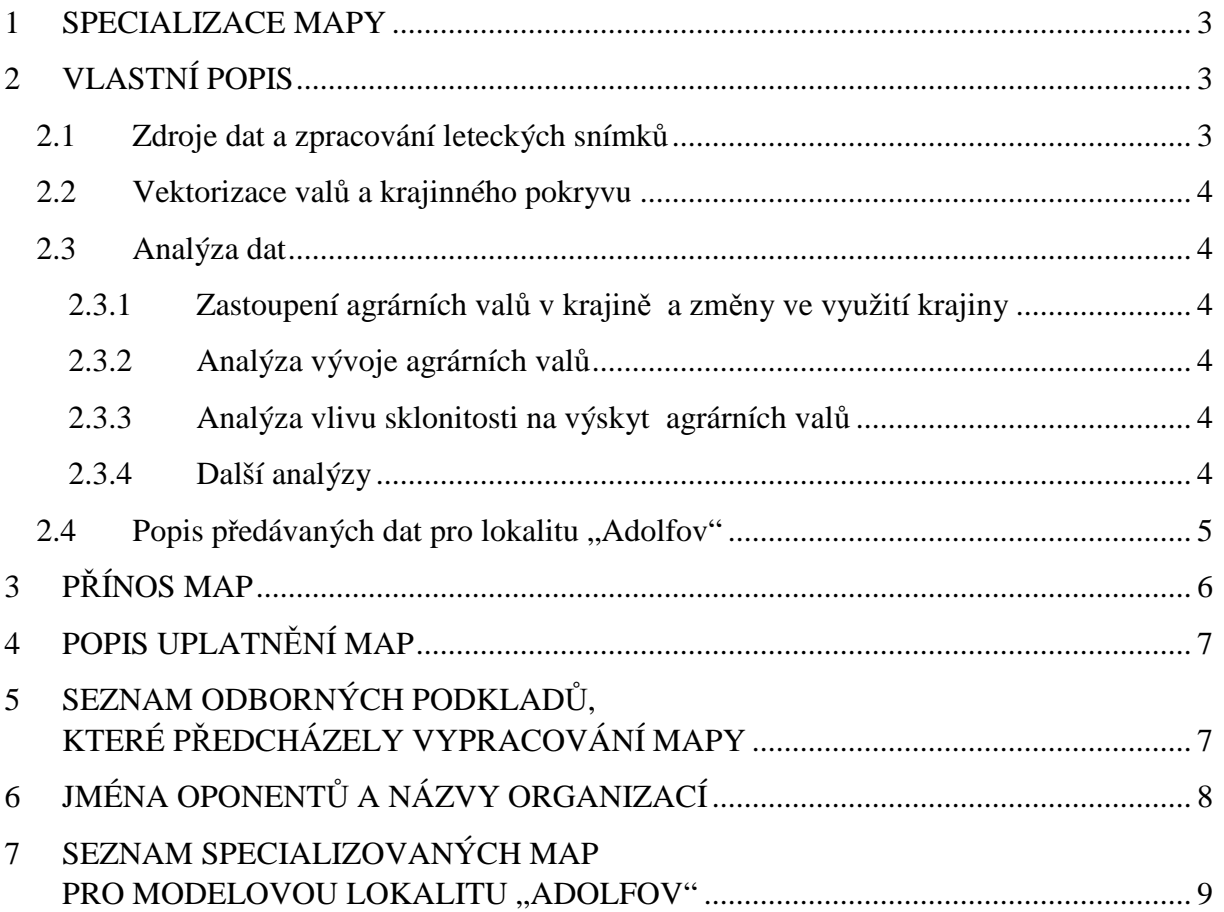

# **1 SPECIALIZACE MAPY**

Mapy vznikly s podporou ministerstva zemědělství v rámci podpory udržitelného rozvoje venkova (venkovského prostoru): projekt č. QH82126 (Zajištění harmonizace krajinotvorné, hydrologické a produkční funkce agrárních valů a teras pro diverzifikaci aktivit na venkově). Jedním z cílů a metod tohoto projektu je použití nástrojů GIS pro jejich analýzu.

Cílem vytvořených specializovaných map je komplexně zhodnotit vývoj modelové oblasti Adolfov se zaměřením na výskyt agrárních valů (dále jen valů) v letech 1946 až 2002. Tato lokalita se nachází mezi obcemi Adolfov a Fojtovice v Krušných horách. Při hodnocení byly zjišťovány prostorové a procentuální změny valů. Dále byly hodnoceny faktory, které ovlivnily vývoj valů, jako je sklonitost terénu, krajinný pokryv a jiné další vlivy. Byla navržena metodika zpracování archivních leteckých snímků a metodika vektorizace, identifikace a hodnocení vývoje vegetace na valech.

# **2 VLASTNÍ POPIS**

Pomocí zpracovaných a získaných dat byla vytvořena databáze valů modelové lokality, kde u každého valu je připojena informace o jeho vývoji, nadmořské výšce, sklonu svahu a horninovém podloží.

Součástí příloh jsou i data, která byla použita pro analýzy modelové lokality, jako je: použité letecké snímky, digitální model terénu, sklonitost terénu, geologické podloží, hranice zpracovaných valů a hranice modelové lokality.

Součástí specializovaných map je též vytvořený projekt na mapovém serveru (mapserver.ujep.cz/Projekty/QH82126), kde je možné si všechna data prohlédnout, včetně podrobného popisu dat.

## **2.1 Zdroje dat a zpracování leteckých snímk**ů

Hlavním zdrojem pro identifikaci změn valů byly letecké snímky z roku 1946 z archivu VHMÚř v Dobrušce (PŘÍLOHA 8) a ortofota z roku 2002 od firmy Geodis Brno, spol. s r. o (PŘÍLOHA 7). Jako pomocná data byla využita data od ČÚZK: Základní báze geografických dat ZABAGED® pro tvorbu digitálního modelu terénu a reambulované mapy 3. vojenského mapování pro kontrolu identifikovaných valů v minulosti.

Před vlastním hodnocením bylo zapotřebí zpracovat archivní letecké snímky, které byly získány pouze jako negativy. Po jejich naskenování se provedla ortorektifikace v programu Leica Photogrammetry Suite. Podrobný postup zpracování historických snímků je uveden v práci Elznicové (2008).

Pro danou lokalitu byly v rámci bakalářské práce (Jarošová 2011) zpracovány mapy stabilního katastru (PŘÍLOHA 9).

Byly vytvořeny trojrozměrné pohledy studovaných lokalit. (Elznicová, Machová, 2010b)

## **2.2 Vektorizace val**ů **a krajinného pokryvu**

Na základě ortofot z minulosti a současnosti byly vektorizovány pomocí nástrojů GIS základní krajinné prvky. (Elznicová, Machová, 2010a) Podrobně byla identifikována vegetace na valech. Valy včetně vegetace na ně vázané byly zakreslovány jako polygony metodou ruční vektorizace v programu ArcGIS (PŘÍLOHA 4). Nejprve byla provedena vektorizace valů a ostatních krajinných prvků na snímcích v roce 2002 (PŘÍLOHA 1). Rok 1946 byl zpracováván metodou zpětné úpravy (Backward editing method) (PŘÍLOHA 2). To znamená, že v případě posunu valů na historických snímcích oproti současnosti, byly valy z minulosti záměrně posunuty tak, aby polohově odpovídaly současnosti. U zaniklých valů byla zakreslena poloha dle historických snímků.

Ke každému valu byla vytvořena databáze rozlišující valy s kontinuální existencí od 40. let 20. stol. do současnosti; zvětšení těchto původních valů nebo vznik nových; valy zaniklé nebo neidentifikovatelné použitou metodou. Podrobný postup vektorizace valů a jejich interpretace je uvedena v práci Machové a Elznicové (2011).

## **2.3 Analýza dat**

## **2.3.1 Zastoupení agrárních val**ů **v krajin**ě **a zm**ě**ny ve využití krajiny**

Z vektorizovaných vrstev jednotlivých roků je možné zobrazit zastoupení jednotlivých krajinných prvků a zjistit jejich procentuální zastoupení (PŘÍLOHA 1 a 2). Pomocí topologického překrytí byly vyhodnoceny prostorové změny ve využití krajiny během sledovaného období (PŘÍLOHA 3).

## **2.3.2 Analýza vývoje agrárních val**ů

Pomocí podrobných dat o valech byla provedena analýza výskytu agrárních valů (prostorové změny i procentuální změny) v roce 2010. Porovnáním polygonů znázorňujících vegetaci vázanou na valy (1946 vs. 2002) bylo možno rozhodnout, zda valy zanikly; zachovaly se; zda se na nich rozšířila vegetace; či jejich vegetace splynula v souvislé křoviny či les. Mapa byla samostatně publikována v roce 2010 (Elznicová, Machová, 2010b), nyní pro úplnost je zde také uvedena (PŘÍLOHA 5).

### **2.3.3 Analýza vlivu sklonitosti na výskyt agrárních val**ů

Pro komplexní hodnocení valů byl vytvořen digitální model terénu s rozlišením na 5 m z dat ZABAGED poskytnutých ČÚZK (PŘÍLOHA 10). Z něho byla vytvořena mapa sklonitosti s rozlišením na 5 m (PŘÍLOHA 11). Přiřazení třídy sklonitosti jednotlivým valům byla provedena analýza vlivu sklonitosti na výskyt valů (PŘÍLOHA 6). Podrobný postup je uveden v práci Machová, Elznicová (2011).

## **2.3.4 Další analýzy**

Při hodnocení valů na Verneřicku (Machová, Synek a Fiedlerová, 2010) se využily též informace o geologickém podloží. Použitá data (GEOČR50) byla zakoupena u Geologické služby ČR, (PŘÍLOHA 12). Informace o geologickém podloží je uvedena u každého valu.

V rámci hodnocení valů se prováděla analýza vzdálenosti valu od lesa na lokalitě Verneřice. (Machová, Elznicová a Synek, 2010)

### **2.4 Popis předávaných dat pro lokalitu "Adolfov"**

### 1) **Krajinný pokryv - vektorizovaný stav krajiny podle leteckého snímku z roku 2002**

Typ prvku: vektor – polygon Název souboru: **A\_pokryv2002.shp**

Atributy: Kod (kód krajinného pokryvu)

- **1** agrární valy a terasy
- **2** lesní porosty
- **3** roztroušená zeleň a křoviny
- **4** louky a pastviny

prvek\_kr (popis krajinného prvku)

Perimeter (obvod polygonů v m)

Area (plocha polygonů v m<sup>2</sup>)

#### **2) Krajinný pokryv - vektorizovaný stav krajiny podle leteckého snímku z roku 1946**  Typ prvku: vektor – polygon

Název souboru: **A\_pokryv1946.shp**

Atributy: Kod (kód krajinného pokryvu)

- **1** agrární valy a terasy
	- **2** lesní porosty
	- **3** roztroušená zeleň a křoviny
	- **4** louky a pastviny
	- **5** pole
	- **6** zástavba

prvek\_kr (popis krajinného prvku) Perimeter (obvod polygonů v m)

Area (plocha polygonů v  $m^2$ )

#### 3) **Porovnání kr. prvk**ů **mezi lety 2002-1938 (1946) a identifikace zm**ě**ny využití krajiny**

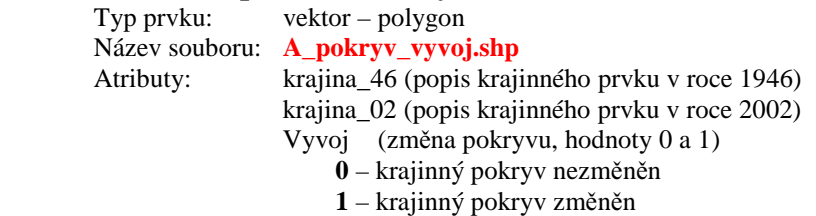

Perimeter (obvod polygonů v m)

Area (plocha polygonů v m<sup>2</sup>)

#### **4) Analýza agrárních val**ů

Typ prvku: vektor – polygon

Název souboru: **A\_valy\_vyvoj.shp**

Atributy: Typ\_valu (hodnoty typu valů dle vývoje)

- **0** agrární valy existující ve 30. let. 20. stol., nyní zaniklé
- **1** agrární valy existující od 30. let 20. stol. až do současnosti
- **2** zvětšení plochy agrárních valů do současné šíře a nově vzniklé agrární valy
- **3** agrární valy existující ve 30. letech 20. stol., nyní jsou součástí souvislých křovin nebo lesa

Tr\_sklonu (hodnoty třídy sklonu)

- $1 0 1^{\circ}$
- **2**  $1 3^{\circ}$
- $3 3 7$ °
- **4** 7-12°
- **5** 12-17°
- $6 17 25$ °
- $7 > 25^{\circ}$

Nadm\_vyska – nadmořská výška s přesnosti na 5m (m n.m.) Hornina – horninové podloží dle GEOČR50

Perimeter (obvod polygonů v m) Area (plocha polygonů v m<sup>2</sup>)

#### **5) Hranice modelové oblasti**

Typ prvku: vektor – polygon Název souboru: **A\_hranice\_oblast.shp** Atributy: Perimeter (obvod polygonů v m) Area (plocha polygonů v m<sup>2</sup>)

#### **6) Hranice zkoumaných val**ů **v sou**č**asnosti a minulosti**

Typ prvku: vektor – polygon Název souboru: **A\_hranice\_valy.shp** Atributy: Perimeter (obvod polygonů v m) Area (plocha polygonů v m<sup>2</sup>)

#### **7) Ortofoto - stav krajiny v roce 1946**

Typ prvku: rastr Název souboru: **A\_ortofoto1946.jpg**

#### **8) Ortofoto - stav krajiny v roce 2002**

Typ prvku: rastr Název souboru:**A\_ortofoto2002.jpg**

#### **9) Digitální model terénu modelové lokality**

Typ prvku: rastr Název souboru: **A\_dtm.tif** Atribut: nadmořská výška

#### **10) Sklonitost terénu modelové lokality**

Typ prvku: rastr Název souboru: **A\_sklon.tif** Atribut: skon svahu

#### **11) Geologické podloží**

Typ prvku: rastr Název souboru: **A\_geologie.tif**

## **3 P**Ř**ÍNOS MAP**

Přínos map spočívá ve významu zobrazovaného krajinného prvku - valu pro člověka. Zobrazované území s valy je z pohledu celé ČR výjimečné. Jedná se o příhraniční oblast Krušných hor, která dokumentuje osídlení a hospodaření i ve vrcholových partiích Krušných hor. Těžba rud v Krušných horách vedla k zakládání hornických měst a sídel. Krušné hory patřily k nejosídlenějším pohořím. Důkazy v podobě typických valů jsou jak na vrcholech tak na svazích hor. Podobná situace je i na německé straně hranice, kde jsou valy dobře zdokumentovány.

Použití prostředků GIS umožňuje zobrazovat krajinu jako celek a sledovat změny krajinných struktur včetně krajinného prvku "agrární val". Výsledky analýz jsou jedním z nástrojů, které dokumentují vývoj krajiny v území, pro které byly zpracovány. Valy vznikaly jako následek úprav pozemků s cílem zvýšit zemědělskou produkci. Takovou "jemnou" krajinnou strukturu zachycují historické mapy. V souvislosti se změnou vlastnických vztahů, kolektivizací a s používáním jiných technologií a techniky v zemědělství byly odstraněny meze. Zachovaly se především jejich kamenité formy označované jako agrární valy a strmé svahy teras. Takový stav zachycují mapy z roku 2002. Tento stav bude možno použít jako srovnávací v budoucnosti. Pomocí nástrojů GIS lze kvalitativně i kvantitativně zhodnotit vývoj agrárních valů a teras.

# **4 POPIS UPLATN**Ě**NÍ MAP**

Mapy jsou určeny pro pracovníky státní správy v oblasti zemědělství, ochrany přírody a v soukromém sektoru v zemědělství. Měly by být brány v úvahu při krajinném plánování.

- 1) Při přípravě dokumentace ÚSES by bylo vhodné zvážit funkci valů jako biokoridorů, při tom mají předkládané mapy nezastupitelný význam.
- 2) Při obnově sítě polních cest je užitečná znalost původního průběhu liniové zeleně v krajině.
- 3) Z rozsahu ploch vegetace valů tvořené známým složením dřevin je možno odhadnout i zásobu dřeva.
- 4) V současnosti není koncepce nakládání s valy, neboť není jasný význam valů pro společnost. Znalost jejich rozšíření a změn, může být dobrým základem při pochopení jejich významu.
- 5) Mapa je určena pro odbornou i laickou veřejnost.

V současné době je uzavřena smlouva se Správou CHKO Labské pískovce a KS Ústí nad Labem na využívání výsledků z tohoto projektu.

# **5 SEZNAM ODBORNÝCH PODKLAD**Ů**, KTERÉ P**Ř**EDCHÁZELY VYPRACOVÁNÍ MAPY**

- ELZNICOVÁ J. (2008) *Zpracování archivních leteckých snímk*ů *pro identifikaci zm*ě*n rozší*ř*ení agrárních val*ů *b*ě*hem 20. století*. Severočeskou přírodou, Litoměřice, č. 39, s. 15-22.
- ELZNICOVÁ, J.; MACHOVÁ, I. (2009): *Identifikace zm*ě*n rozší*ř*ení agrárních val*ů. In. Hübelová, D. (ed.): Geografické aspekty středoevropského prostoru. 1.díl. MU Brno PF, Brno, s. 84-96.
- ELZNICOVÁ, J.; MACHOVÁ, I. (2010a): *Identifikace zm*ě*n rozší*ř*ení agrárních val*ů *na úpatí vrchu Oblíku.* Studia Oecologica IV, č. 4, Ústí nad Labem, s. 5-14
- ELZNICOVÁ, J.; MACHOVÁ, I. (2010b): *Vývoj agrárních val*ů *a teras mezi obcemi Adolfov a Fojtovice v Krušných horách v letech 1946 až 2002*, FŽP UJEP. Specializovaná mapa s odborným obsahem, vytištěno, formát A2, Ústí nad Labem.
- KUBÁT K., MACHOVÁ I. (2010*): Ší*ř*ení autochtonních d*ř*evin na neobhospoda*ř*ovaných pozemcích v jz.* č*ásti* Č*eského st*ř*edoho*ř*í (sz.* Č*echy),* Studia Oecologica IV, č. 4, Ústí nad Labem, s. 33-39
- JAROŠOVÁ K (2011): *Retrospektivní monitoring krajiny v oblasti Mohelnice v Krušných horách*, Bakalářská práce, FŽP UJEP, 45 s.
- MACHOVÁ I., ELZNICOVÁ J. (2011) *Zm*ě*ny agrárních val*ů *a teras ve Verne*ř*ickém st*ř*edoho*ř*í a jejich monitorování s využitím nástroj*ů *GIS*. In. KOLEJKA, J. (ed):Krajina Česka a Slovenska v současném výzkumu. Masarykova univerzita, Brno, 343 s., kapitola 6: s.180-195.
- MACHOVÁ I., ELZNICOVÁ J., SYNEK V. (2010): *Význam agrárních val*ů *a teras jako migra*č*ního prost*ř*edí lesních druh*ů. Severočeskou přírodou, č. 41, Ústí nad Labem, s. 75-82
- MACHOVÁ I., SYNEK V., FIEDLEROVÁ K. (2010): *Flóra val*ů *a hodnocení p*ř*í*č*in jejího složení*. Studia Oecologica, Ústí nad Labem, roč. IV, č. 4, s. 40 – 49.

# **6 JMÉNA OPONENT**Ů **A NÁZVY ORGANIZACÍ**

Mgr. Ondřej Vítek, Ph.D., vedoucí odboru - Odbor zvláštní ochrany přírody, Agentura ochrany přírody a krajiny, Praha

Ing. Marie Trantinová Ph.D., ÚZEI Mánesova 75, Praha 2, pracoviště Opava

## **7 SEZNAM SPECIALIZOVANÝCH MAP PRO MODELOVOU LOKALITU "ADOLFOV"**

## **7.1 Výsledky analýz**

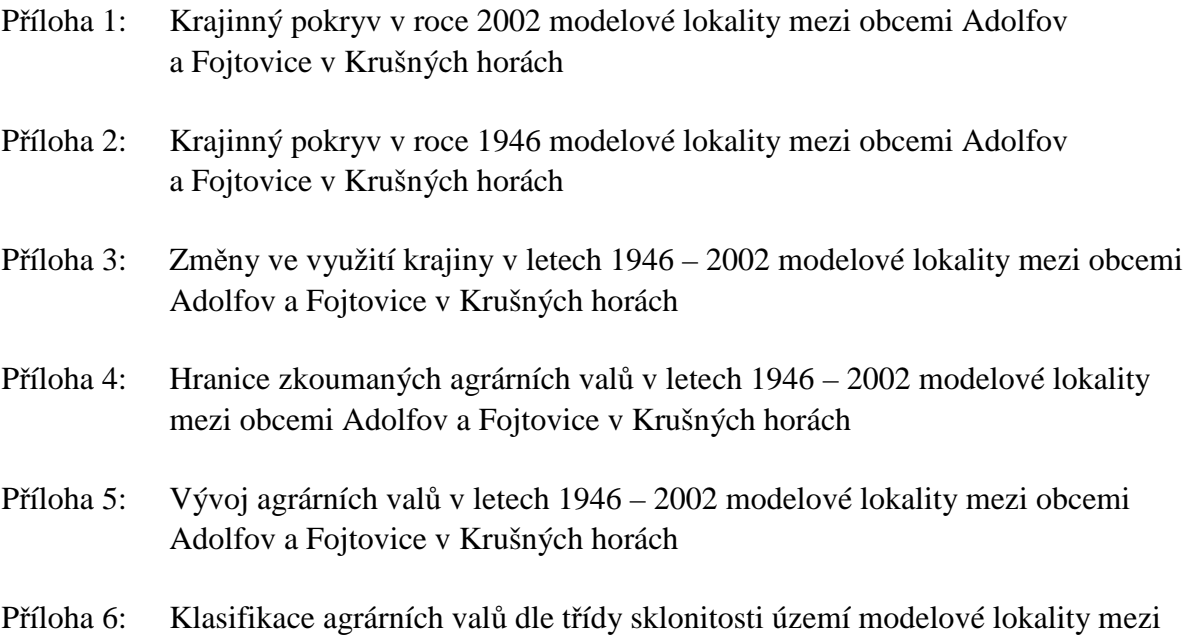

## **7.2 Pomocné vrstvy**

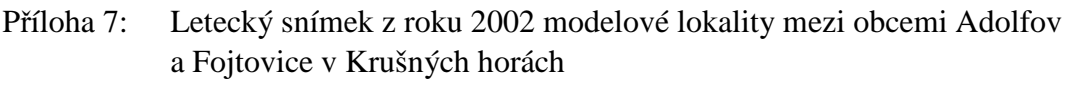

obcemi Adolfov a Fojtovice v Krušných horách

- Příloha 8: Letecký snímek z roku1946 modelové lokality mezi obcemi Adolfov a Fojtovice v Krušných horách
- Příloha 9: Mapa stabilního katastru z roku 1845 modelové lokality mezi obcemi Adolfov a Fojtovice v Krušných horách
- Příloha 10: Digitální model terénu modelové lokality mezi obcemi Adolfov a Fojtovice v Krušných horách
- Příloha 11: Sklonitost terénu modelové lokality mezi obcemi Adolfov a Fojtovice v Krušných horách
- Příloha 12: Horninové podloží modelové lokality mezi obcemi Adolfov a Fojtovice v Krušných horách

Příloha 1:

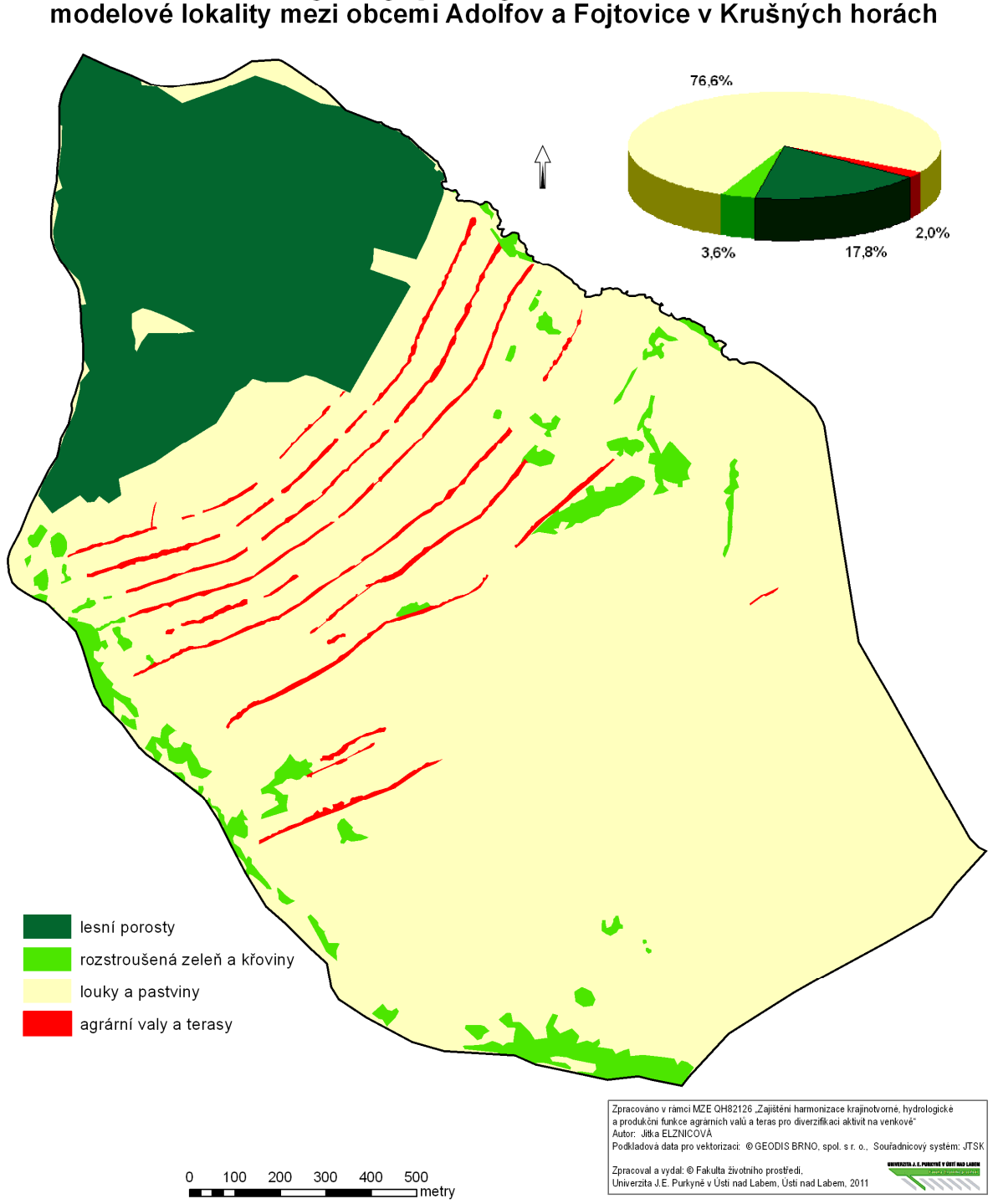

Příloha 2:

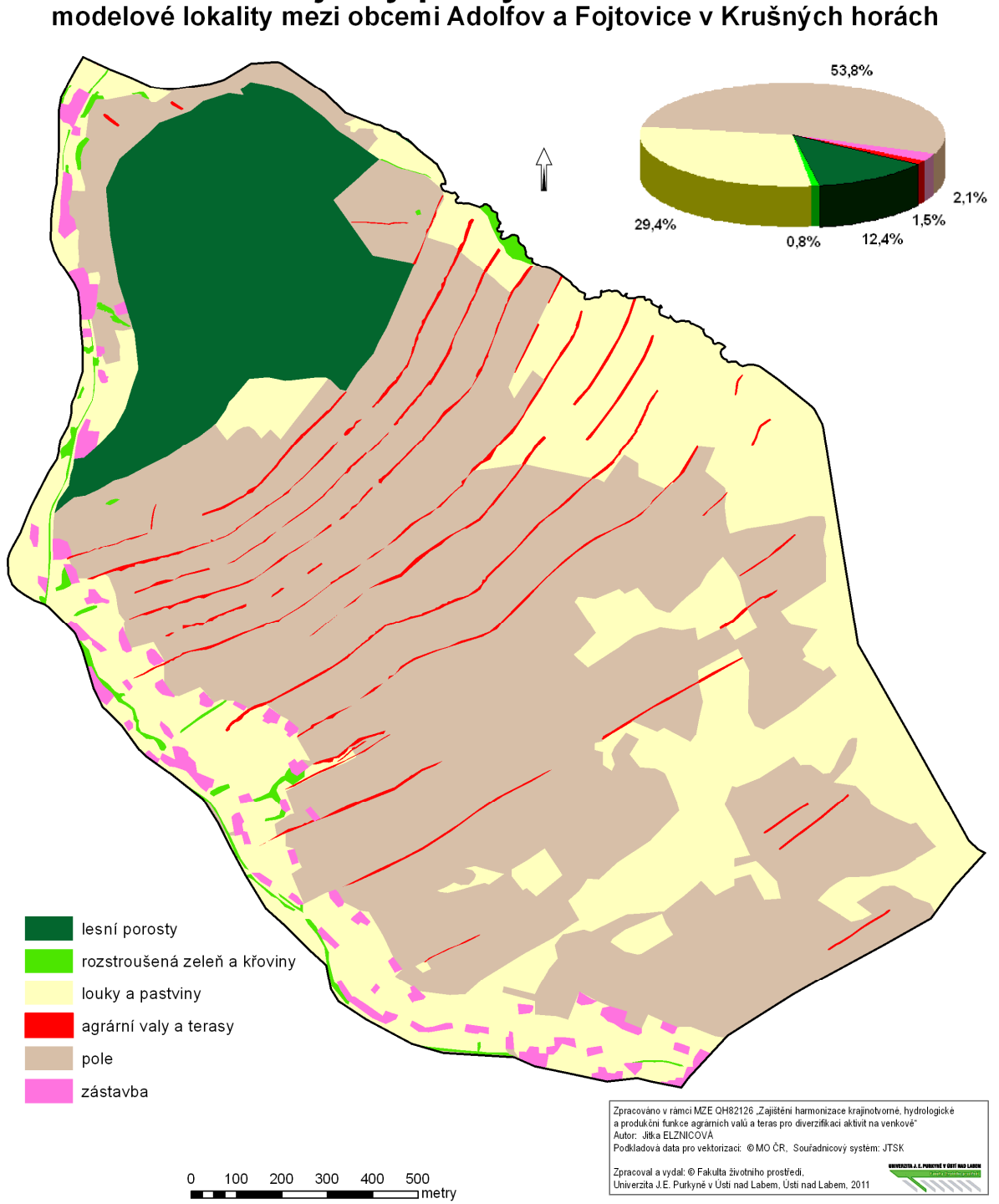

# Krajinný pokryv v roce 1946<br>modelové lokality mezi obcemi Adolfov a Fojtovice v Krušných horách

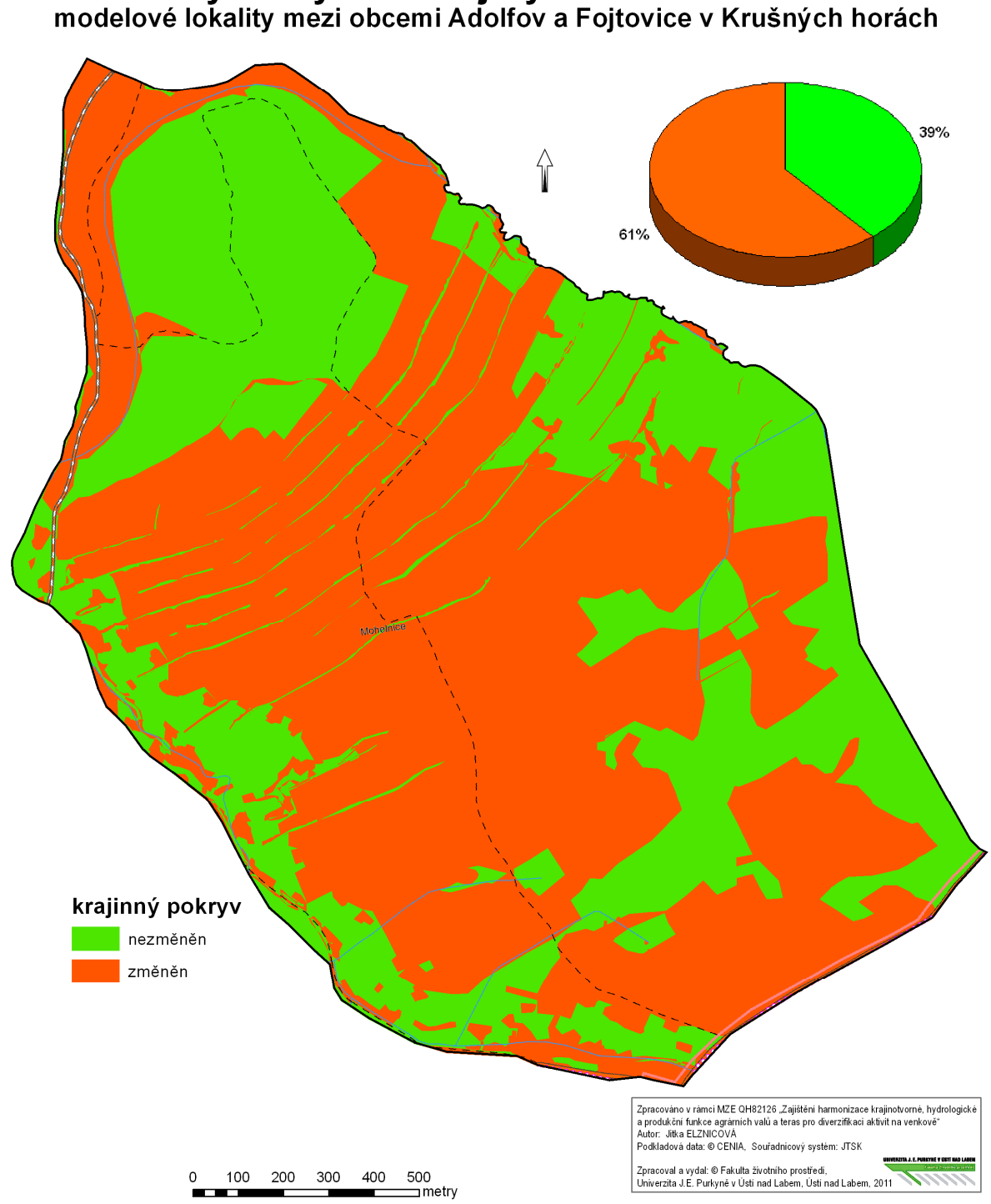

Změny ve využití krajiny v letech 1946 - 2002<br>modelové lokality mezi obcemi Adolfov a Fojtovice v Krušných horách

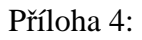

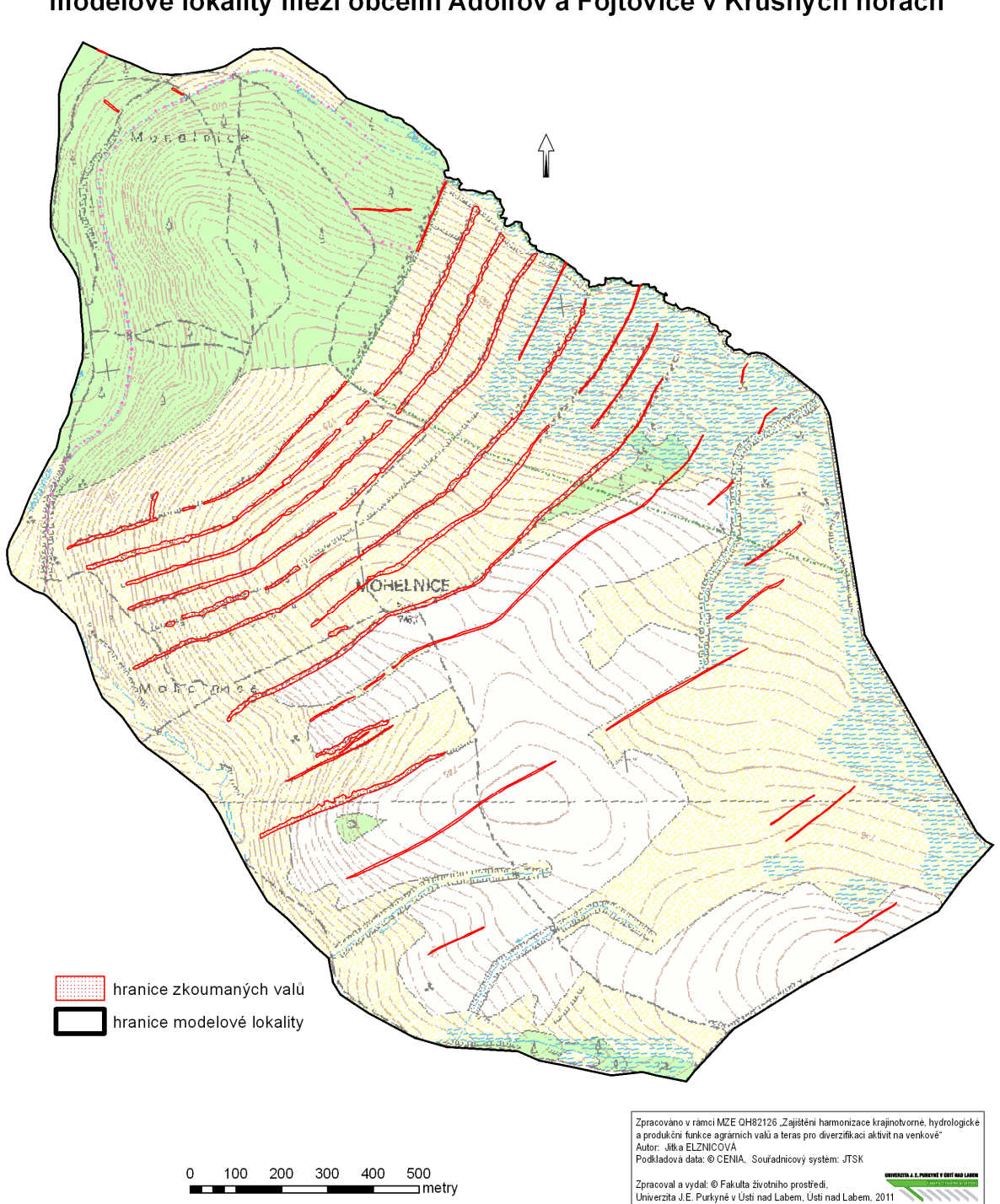

Hranice zkoumaných agrárních valů<br>modelové lokality mezi obcemi Adolfov a Fojtovice v Krušných horách

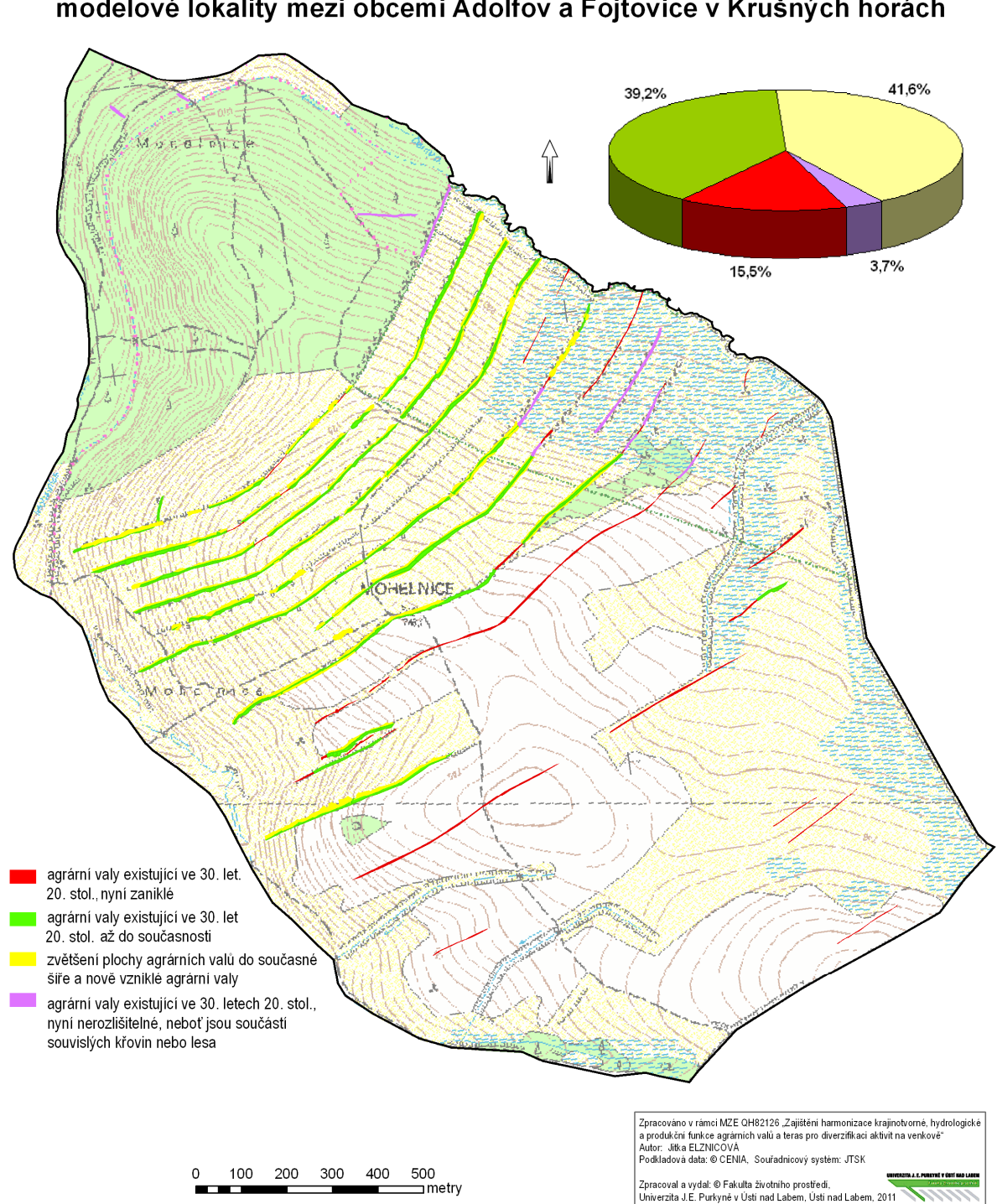

Vývoj agrárních valů v letech 1946 - 2002<br>modelové lokality mezi obcemi Adolfov a Fojtovice v Krušných horách

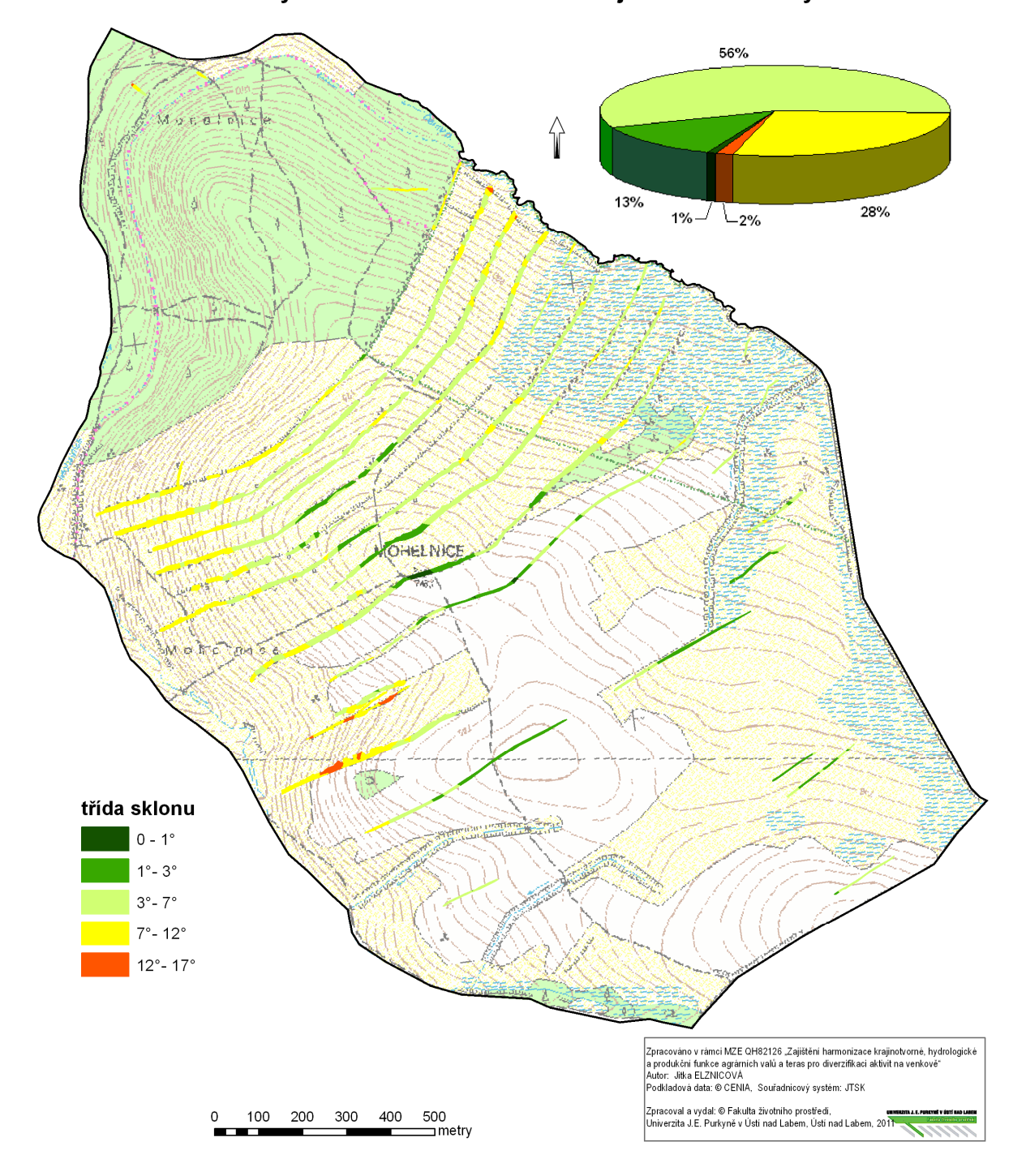

Klasifikace agrárních valů dle třídy sklonu území modelové lokality mezi obcemi Adolfov a Fojtovice v Krušných horách

# Letecký snímek z roku 2002<br>modelové lokality mezi obcemi Adolfov a Fojtovice v Krušných horách

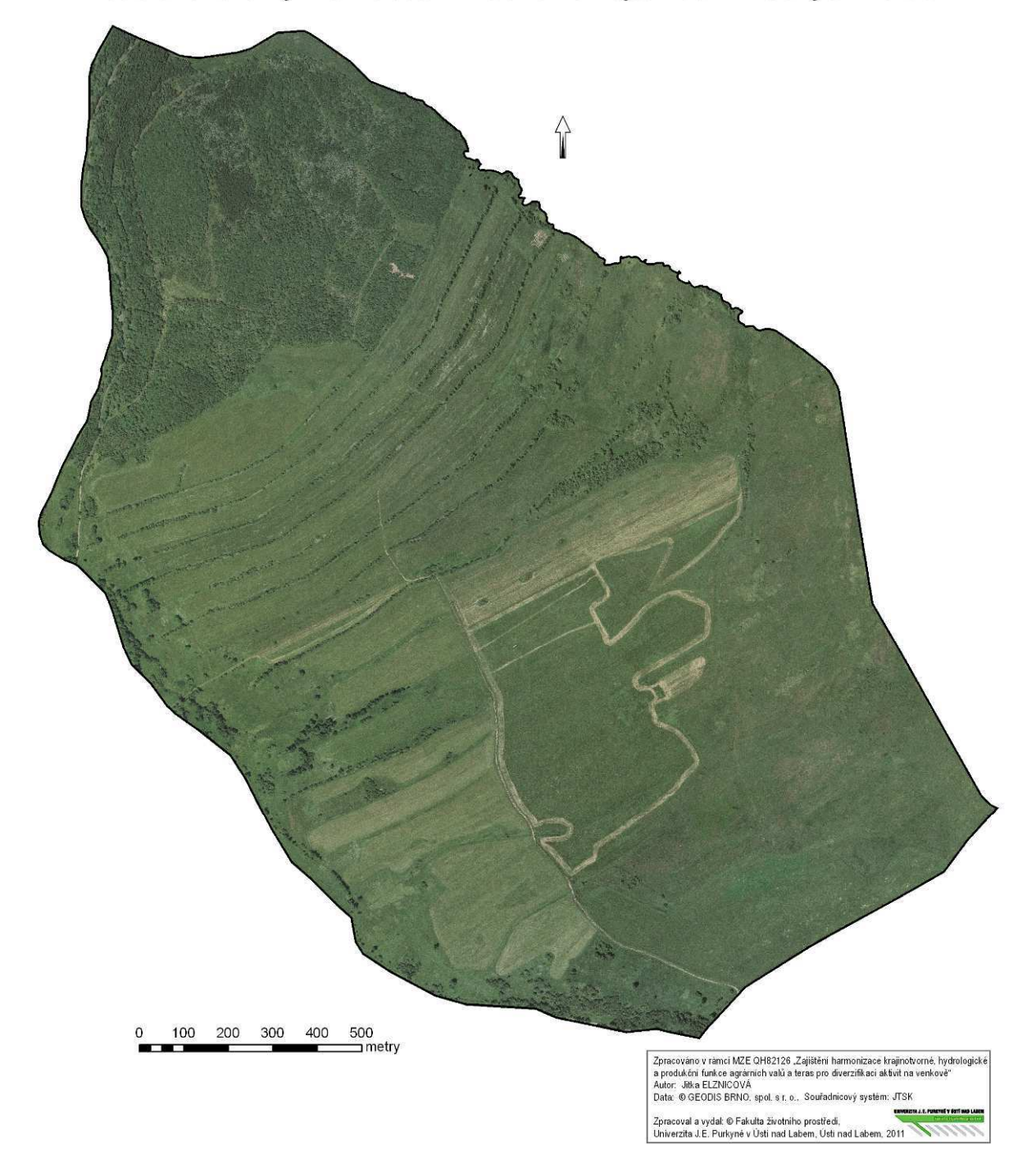

Příloha 8:

# Letecký snímek z roku 1946<br>modelové lokality mezi obcemi Adolfov a Fojtovice v Krušných horách

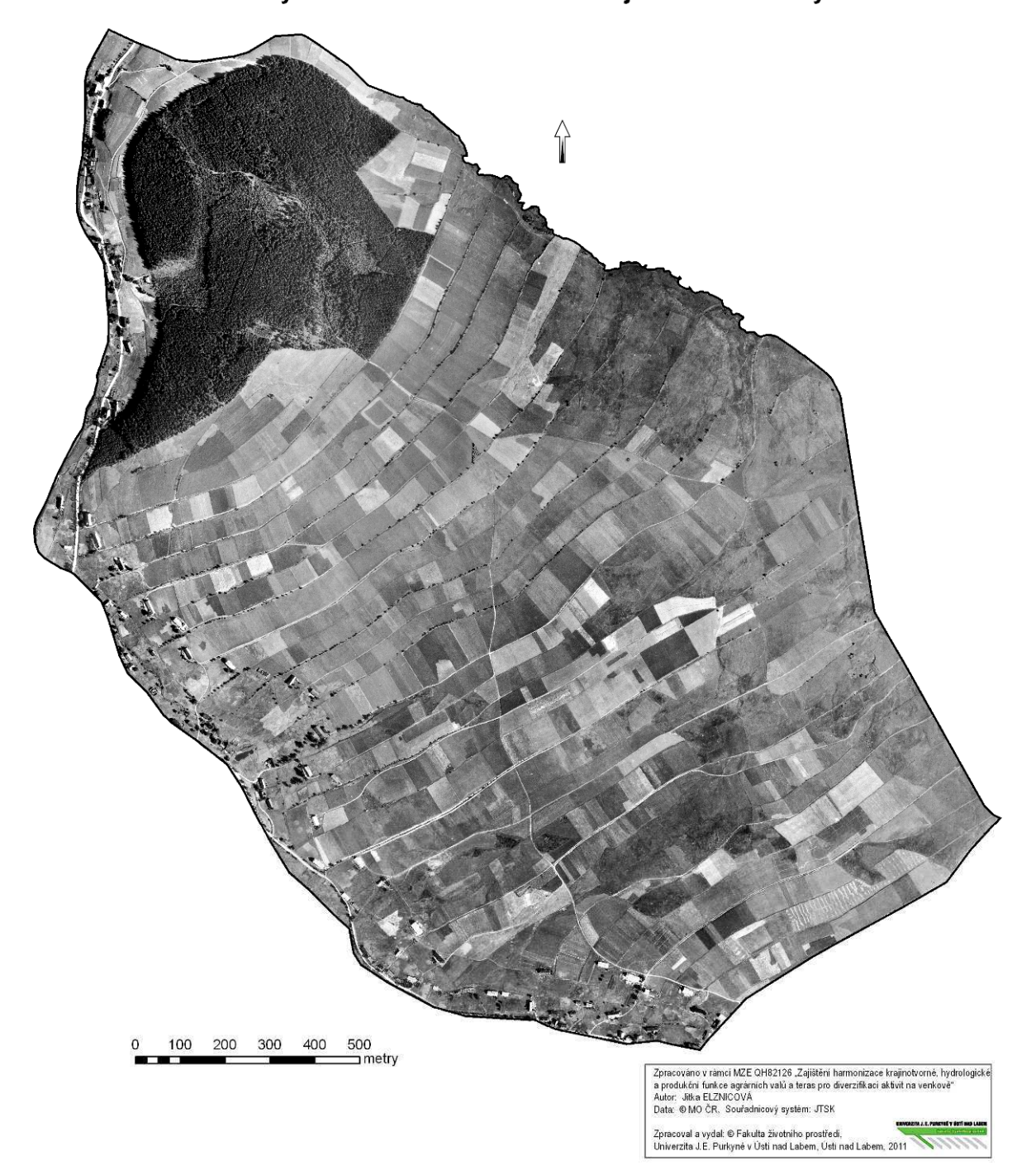

Příloha 9:

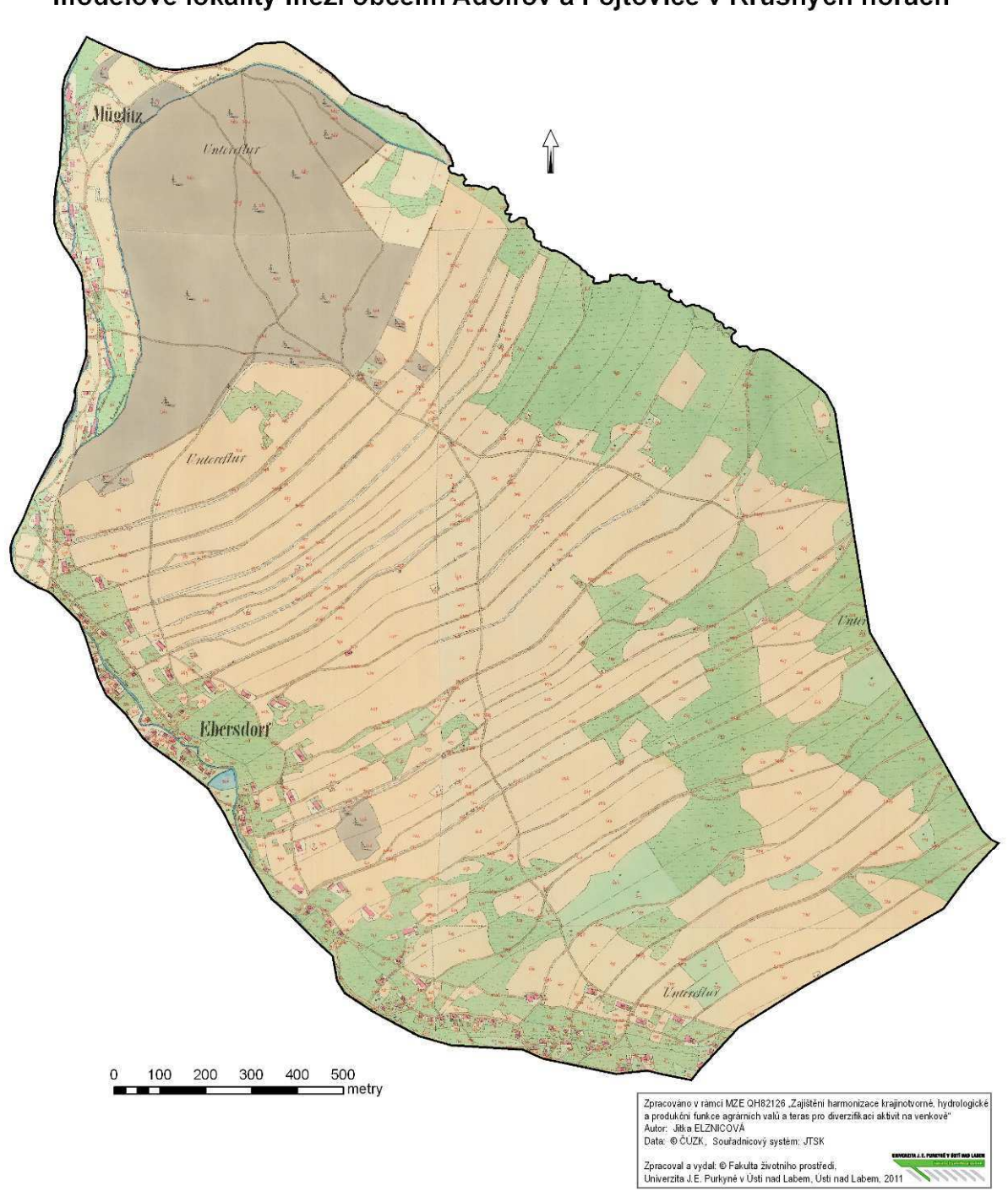

Stabilni katastr z roku 1845<br>modelové lokality mezi obcemi Adolfov a Fojtovice v Krušných horách

# Digitální model terénu<br>modelové lokality mezi obcemi Adolfov a Fojtovice v Krušných horách

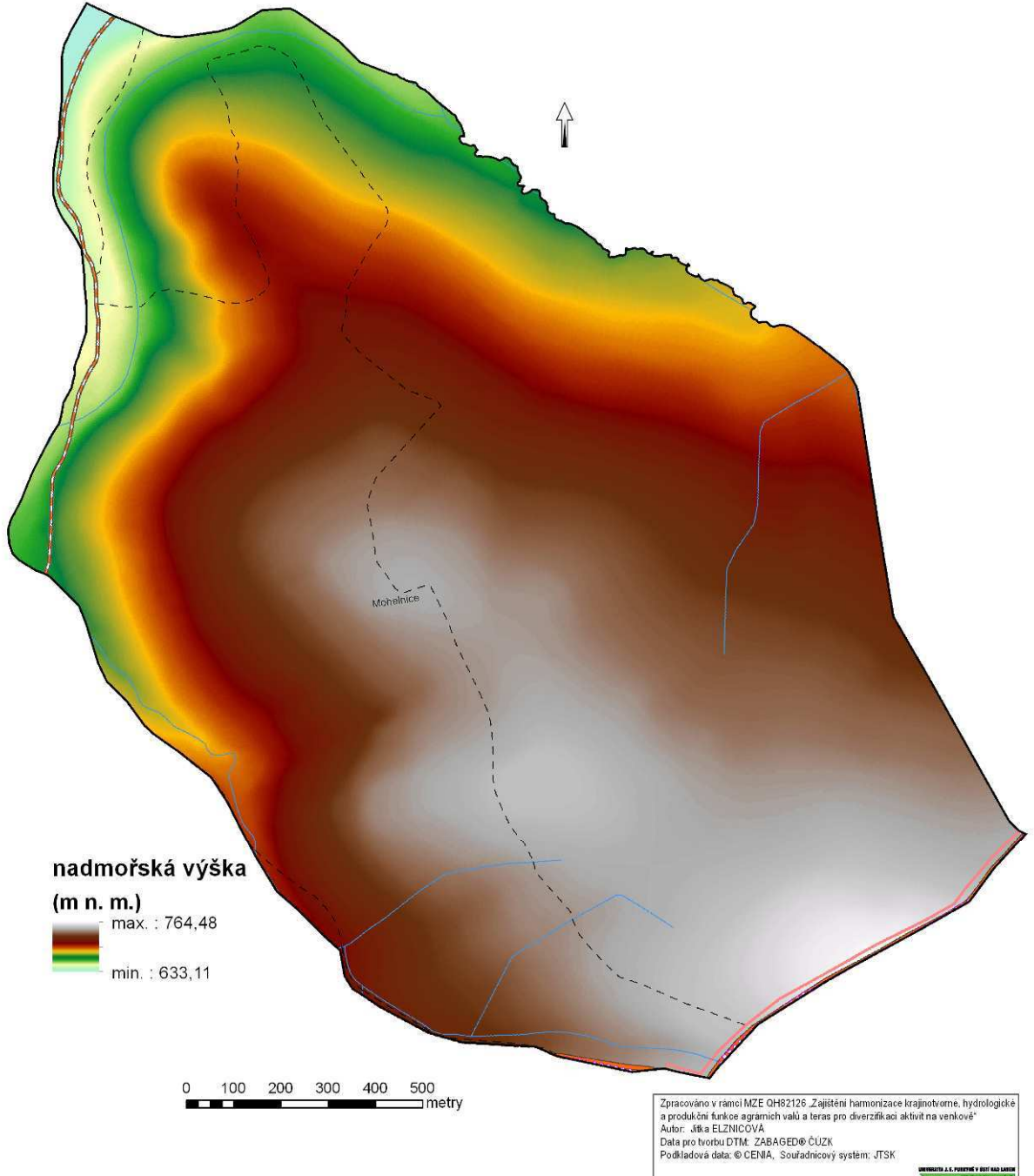

:<br>Zpracoval a vydal: © Fakulta životniho prostředi,<br>Univerzita J.E. Purkyně v Ústí nad Labem, Ústí nad Labem, 2011 10000 Příloha 11:

# Sklonitost území<br>modelové lokality mezi obcemi Adolfov a Fojtovice v Krušných horách

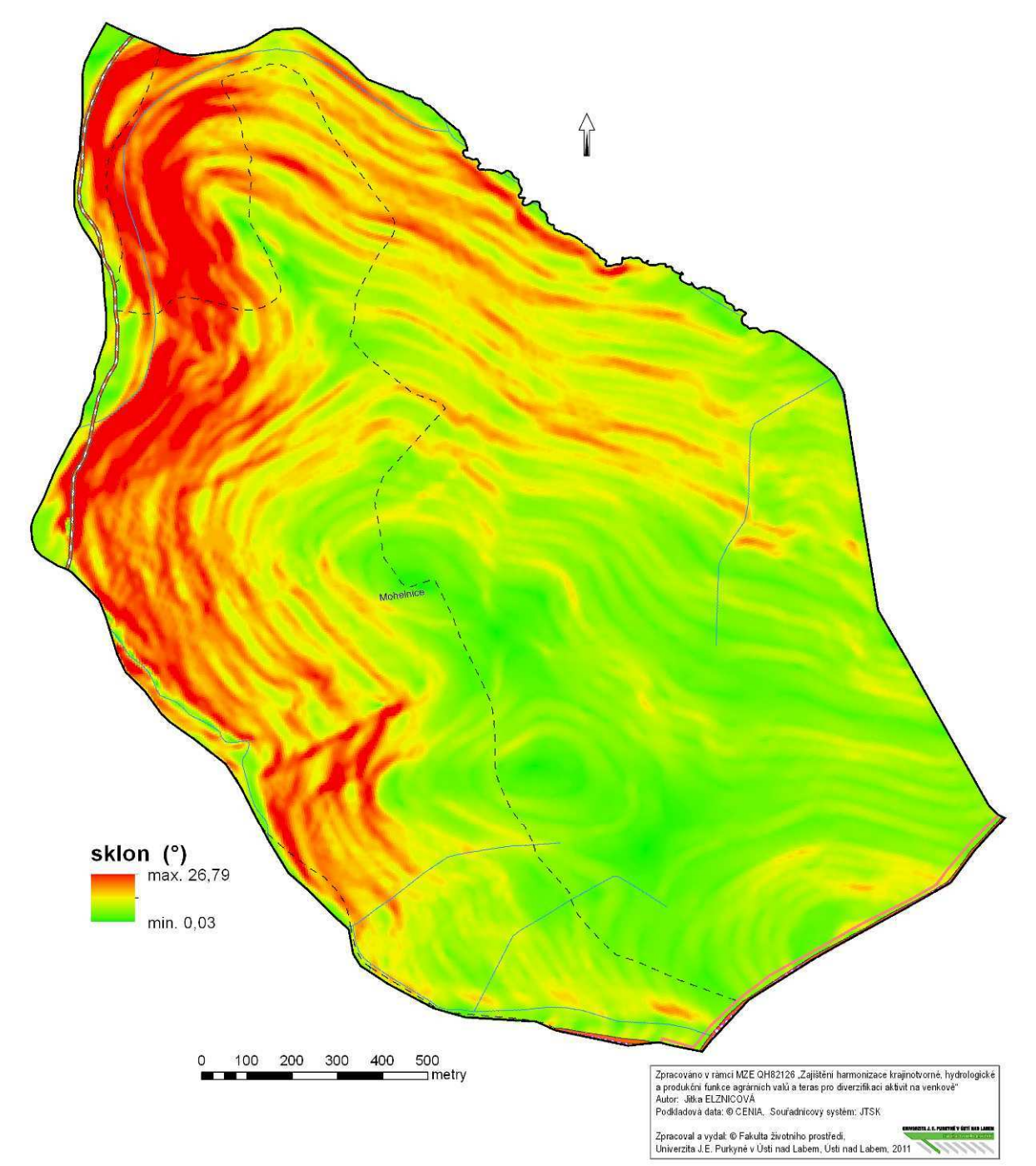

Příloha 12:

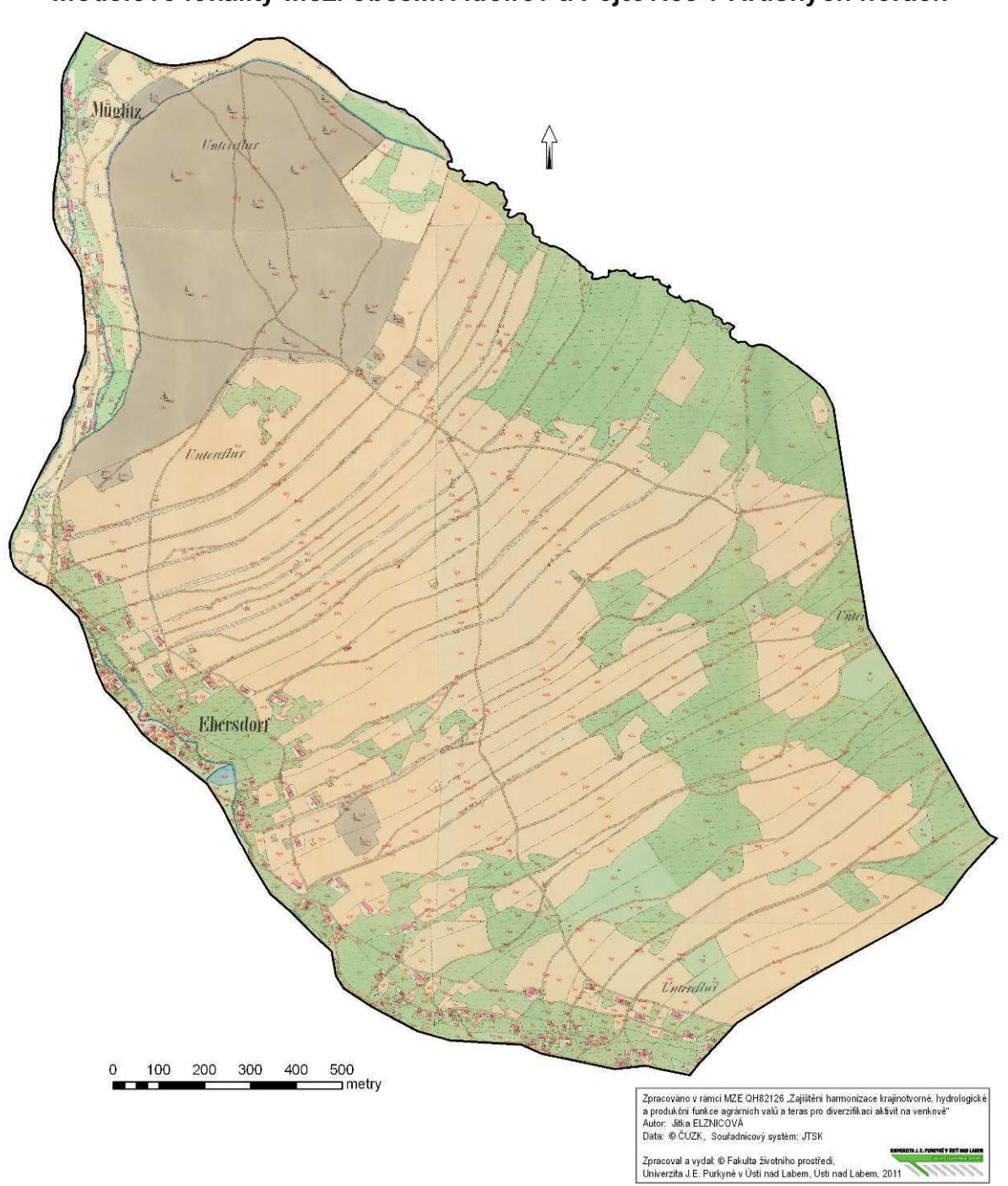

Stabilni katastr z roku 1845<br>modelové lokality mezi obcemi Adolfov a Fojtovice v Krušných horách